# YOUR GUIDE TO GETTING THE MOST OUT OF 2KM'S BLOG...

http://2kmblog.globalstudent.org.au/

### 1. SUBSCRIBE...

To save you the hassle of having to check back to 2KM's blog all the time to see whether there is anything new on there, I have set up an email subscription service. To subscribe to this you simply need to click on the link on the right hand side of the blog and enter your email address. You will then get an email every day that there is something new on the blog!

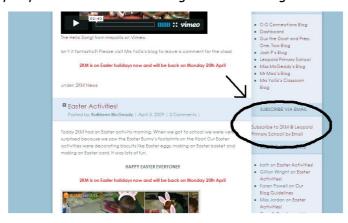

#### 2. CATEGORIES...

To quickly find the blog posts that involve your child, click on your child's *category*. You can find the categories on the drop down menu on the right hand side of the page and on the very bottom of the home page (scroll down).

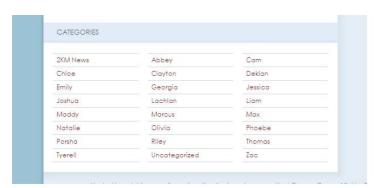

← Scroll down to find these categories

The drop down menu showing all categories 🗲

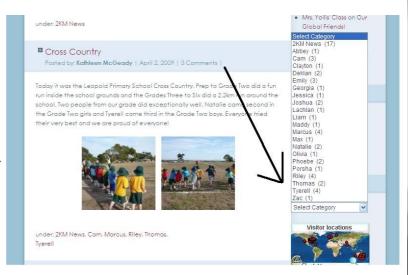

### 3. COMMENTS...

2KM love people leaving comments about their work! It's easy to leave a comment on 2KM's blog. Parents are asked to please avoid using their surname if they do not wish to identify their child. All comments are sent to me via email for me to approval prior to appearing on the blog.

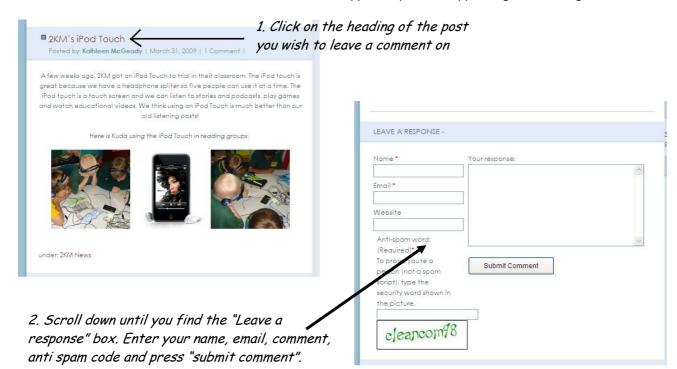

#### 4. PAGES...

Don't forget to read all the info on the pages up the top of the blog home page.

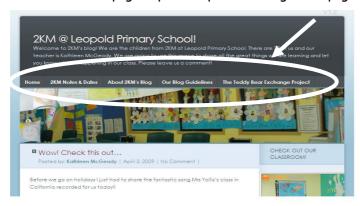

## 5. SHARE!...

2KM love having a large worldwide audience for their blog to share all the fantastic things they are doing in the classroom. Share 2KM's blog with your family and friends and encourage them to leave a comment. As you can see on our *Clustrmap* on the right hand side of our blog we already have received many visitors from across the world!

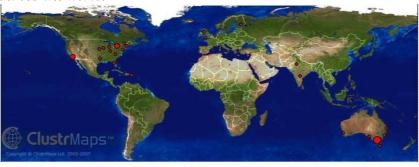